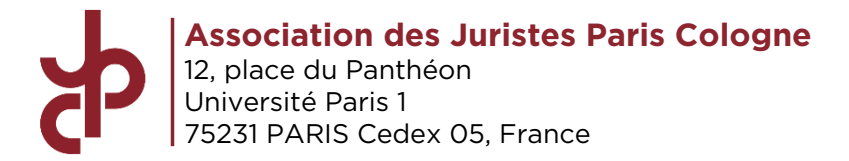

*http://www.juristespariscologne.fr/ info@juristespariscologne.fr*

# **Premiers pas à Paris – 2019**

*Aux « anciens » et à leur initiative. Sans eux, les « Premiers Pas à Paris » n'existeraient pas*

1

### **Sommaire**

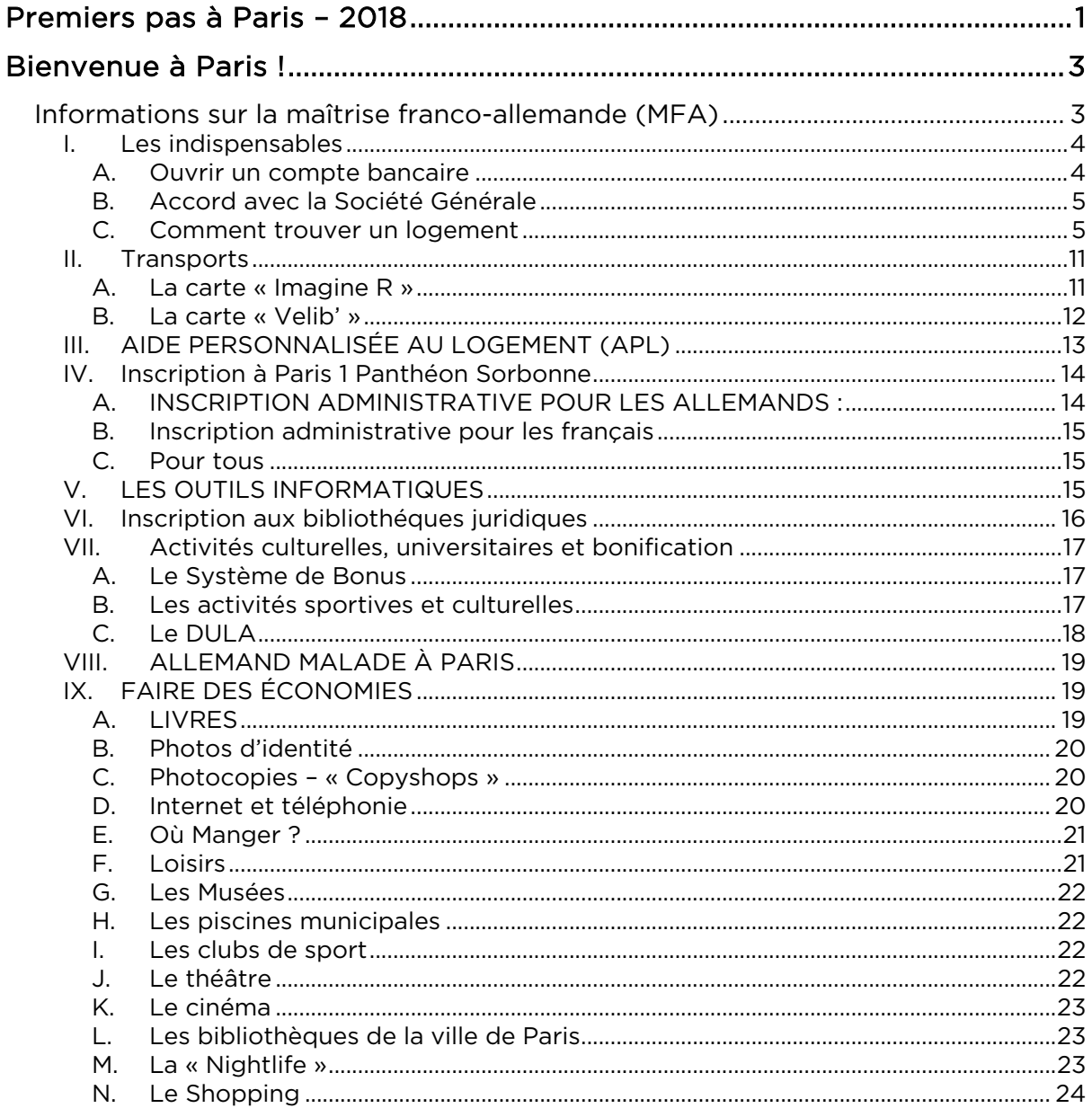

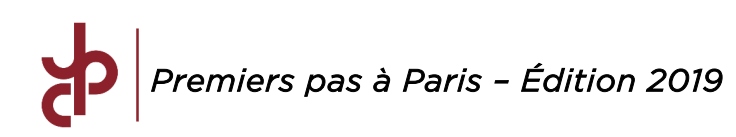

# **Bienvenue à Paris !**

Vous avez réussi votre passage à Paris, et maintenant il s'agit de bien préparer son installation ! Ce petit guide a été rédigé pour vous aider à travers quelques conseils utiles.

### **Informations sur la maîtrise franco-allemande (MFA)**

Pour trouver les infos sur la maîtrise, l'emplois du temps etc. rendez-vous au 2<sup>ème</sup> étage au Panthéon. Le « Schwarzes Brett » se trouve tout de suite à gauche en face du bureau 208. Un autre tableau du service de planning (changements de salle, absences des profs etc.) se trouve au sous-sol.

### **Contacter la JPC**

Association Juristes des Universités de Paris I et de Cologne (JPC) Bureau 213, 2ème étage 12, place du Panthéon F-75231 Paris cedex 05

Site web de l'association : www.juristespariscologne.fr

Notre page Facebook : https://www.facebook.com/pages/JPC-Association-des-juristes-ParisCologne/127757353911438

Notre page LinkedIn : https://www.linkedin.com/groups/8414230/profile

Notre Courriel : info@juristespariscologne.fr

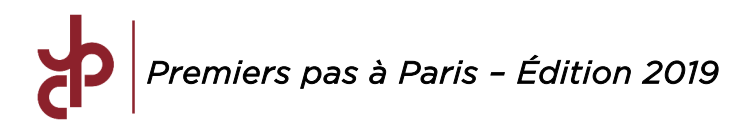

# **I. Les indispensables**

### *A. Ouvrir un compte bancaire*

Il est fortement recommandé d'ouvrir un compte bancaire le plus tôt possible. Il est préférable, notamment pour trouver un logement, d'avoir un compte bancaire *français* avant de rencontrer le bailleur (surtout si c'est un agent immobilier).

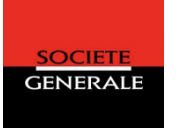

Le compte est nécessaire pour les virements bancaires de la CAF et pour régler les factures de téléphonie/internet et EDF/GDF-Suez.

Afin d'ouvrir un compte, munissez-vous comme toujours de votre carte d'identité ainsi que d'un justificatif de domicile (facture téléphonique ou EDF/GDF-Suez, qui peut être imprimée en ligne chez EDF si l'on dispose d'un « Espace Bleu-ciel ») et parfois le contrat de bail.

Attention : depuis peu la loi requiert pour l'ouverture d'un compte bancaire que vous délivriez un justificatif de domicile (facture téléphonique ou facture de gaz/électricité). Or pour signer le bail, il faut malheureusement un compte bancaire. La situation est en effet quelque peu paradoxale. Pour éviter toute contrariété, demandez à des amis, parents, ou gentils parrains ou marraines d'attester que vous habitez chez eux (attestation sur l'honneur d'hébergement) et amenez en plus un justificatif de domicile de leur part. Cette attestation sera valable le temps de régulariser votre situation. Une fois que vous aurez signé le bail, n'oubliez pas de notifier le changement d'adresse à la banque.

Demandez tout de suite des RIB (Relevés d'Identité Bancaire, imprimable en ligne), dont vous aurez souvent besoin comme pour la CAF, les abonnements de journaux, la carte Imagine R, etc.

Veillez à respecter les limites de votre découvert : un seul chèque non couvert risque de déclencher des poursuites pénales (eh oui... surtout pour les étrangers...).

Insistez pour obtenir un carnet de chèques ! Quoi que votre banquier vous dise et aussi étonnant que cela pourra paraître aux allemands, l'usage du chèque est encore très répandu dans l'Administration française et vous risquez d'être fortement handicapé dans de nombreuses démarches si vous n'en possédez pas, notamment pour participer au WEI !

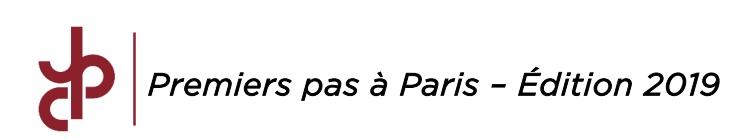

# *B. Accord avec la Société Générale*

Nous vous incitons fortement à ouvrir un compte à la Société Générale ! En effet, cette banque a un accord avec la JPC : elle vous offre un peu d'argent pour l'ouverture d'un compte bancaire (environ 50,00 €) et cela nous profite également.

Pour bénéficier de cette offre, il faut que vous vous rendiez à la Société Générale, banque partenaire de la JPC, et située au 27, boulevard Saint Michel dans le 5ème arrondissement. Elle est située juste à côté de la Sorbonne et est ouverte le samedi. Cette offre vaut également dans toutes les agences des 5ème, 13èmes et 14èmes arrondissements.

Pour gagner l'argent, précisez que vous ouvrez le compte dans le cadre du partenariat avec la JPC, association étudiante franco-allemande, dont vous êtes membre. (Reportez-vous à la brochure en pièce jointe du mail de présentation du nouveau bureau de la JPC)

# *C. Comment trouver un logement*

Il est fortement conseillé de chercher un appartement avec un contrat de bail, sinon, vous n'aurez pas droit à l'allocation de logement et vous risquez d'avoir des problèmes avec toutes les autorités administratives et privées.

Il est parfaitement possible de trouver quelque chose en ne commençant à chercher qu'en été, mais il est conseillé d'éviter le mois de septembre. La plupart des offres concernent de toute façon des baux à partir du mois suivant.

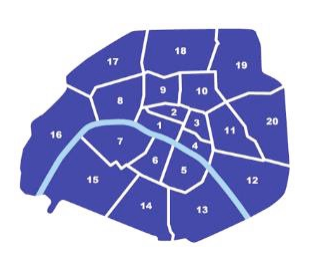

### *A titre de rappel :*

Les cours des deux années auront lieu dans le 5<sup>ème</sup> arrondissement aussi bien au Panthéon et à la Sorbonne (Place du Panthéon et Place de la Sorbonne – Stations de métros Place Monge, Cluny La Sorbonne, Maubert Mutualité, Cardinal Lemoine / RER Luxembourg) que dans le 13ème arrondissement au Centre René Cassin (Rue Saint Hyppolite - Métros Glacière ou Gobelins).

Les correspondances exactes des métros, voire des lignes de BUS sont à consulter sur le site www.ratp.fr.

Puisque beaucoup de propriétaires appellent les intéressés, essayez d'être joignables par téléphone sur Paris. De plus, il est préférable d'appeler directement, les courriels restant malheureusement souvent sans réponse. Pensez donc à prendre une carte prépayée ou un abonnement téléphonique rapidement (nombre d'étudiants ont opté pour LEBARA, qui propose des cartes prépayées semblables à ce que propose ORTEL en Allemagne ; cela

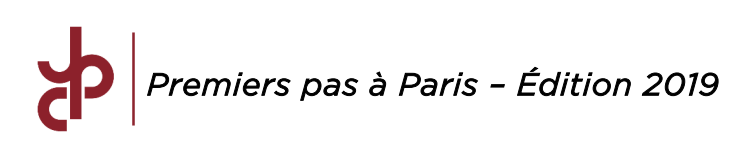

permet de disposer rapidement d'une ligne sans s'engager par la signature d'un contrat).

# Documents à produire pour vos recherches

Il vous faudra :

- Ø *Une attestation d'études du « Magisterbüro » français (« Bureau 213 » de la Faculté de Droit située 12, place du Panthéon, 75005 Paris,) servant entre autres à retirer des annonces au CROUS*
- Ø *Une photocopie de votre carte d'identité*
- Ø *Un cautionnement (une caution française si possible, les cautions étrangères sont souvent refusées)*
- Ø *Votre acte de naissance international (internationale Geburtsurkunde)*

Les papiers suivants risquent de vous être également demandés et il serait bon d'en avoir toujours une copie sous la main : CV, fiches de paie/salaire des trois derniers mois de vos parents/caution(s), avis d'imposition de vos parents/caution(s).

Un dernier conseil : faites plus d'une photocopie de chaque document. Dès que vous trouvez un appartement qui vous plaît, on vous demandera votre « dossier », c'est à dire tous ces documents ! Sinon, gardez-les en tant que copie dans votre boite mail.

### Trouver des offres

Attention : « charges comprises » ou « c.c. » n'a pas la même signification que « inkl. Nebenkosten » en Allemagne : vous aurez toujours le gaz et l'électricité à payer en plus, ce qui peut revenir à une somme importante si vous avez un chauffage électrique. Préférez le gaz !

#### Les journaux

Le jeudi matin paraît l'hebdomadaire « De Particulier A Particulier » (PAP), disponible dans tous les kiosques et coûtant dans les 3,00 €. Il est aussi disponible gratuitement sur le site internet www.pap.fr.

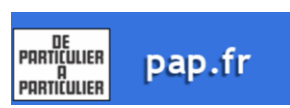

Il y a également le magazine FUSAC. « France USA Contacts » est un magazine de petites annonces destiné aux communautés internationales anglophones de Paris

et sa région. On trouve de tout dans le FUSAC : les emplois pour gens bilingues anglais, cours d'anglais, cours de français, appartements à louer ou à partager, articles ou voitures d'occasion, les emplois au pair, musique, danse, théâtre, demandes d'emplois, rencontres et d'autres encore ...

Association des Juristes Paris Cologne – Bureau 2018 - 2019 Présidente : Caroline Reneaume *Trésorier* : Tobias Brünker *Présidente* : *Représentant L3* : Etienne Fritz<br>Présidente : Caroline Reneaume *Itrésorier* : Tobias Brünker *(Renésentant L3 : Etienne Fritz*) *Vice-président* : Raphaël D. Slingerland *Relations externes* : Marie Elsässer *Chargé IT* : Jan Burkart

*Secrétaire générale* : Jeanne de Gayffier

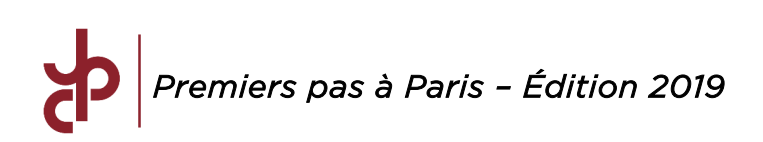

### Les agences

Bien sûr, vous pouvez aussi aller voir dans les agences immobilières. Leurs frais sont moins élevés qu'en Allemagne puisqu'ils sont obligatoirement partagés entre le locataire et le propriétaire (vous paierez environ un mois de loyer hors charges).Vous en trouverez les adresses dans les pages jaunes (www.pagesjaunes.fr) ou Google (www.google.fr). Il est conseillé de se déplacer directement en agence et de ne pas traiter exclusivement par téléphone.

Attention : Certaines agences vous assureront parfois leur droit d'exclusivité sur les appartements … ce qui n'est que très rarement le cas.

# Le CROUS

L'équivalent du « Kölner Studentenwerk », le CROUS (www.crous-paris.fr et logement@crous-paris.fr) est situé au 35, avenue Georges Bernanos (RER Port Royal). Tél. : 01 40 51 36 00 / Fax : 01 40 51 36 99. Au premier étage vous trouverez le point logement avec beaucoup d'annonces à propos de chambres ou de studios, moins pour les appartements (mais on peut y trouver un appartement quand même !). Pour avoir les coordonnées du bailleur, il faut apporter l'attestation du Magisterbüro (cf. supra paragraphe 1. Documents à Produire). Les annonces peuvent être consultées toute la journée, mais les informations sur les bailleurs ne sont données que de 13 à 17 heures ! Il est recommandé de venir un quart d'heure avant pour remplir les 4 fiches de demandes de renseignements auxquelles on a droit par jour, comme ça, vous serez parmi les premiers à obtenir les informations à 13 heures.

Au rez-de-chaussée, comme dans les halls des différentes facultés, consultez les tableaux noirs - cependant, ces offres-là ne concernent souvent que des chambres sans contrat.

### Internet

Voilà les adresses les plus recommandées (ce n'est pas plus mal de les consulter avant de partir à Paris, et de fixer des rendez-vous en avance) :

Ø www.pap.fr

Le grand avantage de ce site est que les annonces qui paraissent le jeudi dans le journal se trouvent souvent sur le site dès qu'elles sont déposées à la rédaction. Consultez-donc le site tous les soirs pour être les premiers sur le coup. Un autre avantage est qu'on peut être sûr qu'il s'agit d'annonces privées, alors que sur d'autres sites, il y a beaucoup d'annonces gérées par des agences. Il n'y a donc pas de frais d'agence. Nombreuses sont les personnes, dans les promos précédentes, qui ont trouvé un logement grâce à ce site.

- Ø www.seloger.fr
- Ø www.paruvendu.fr

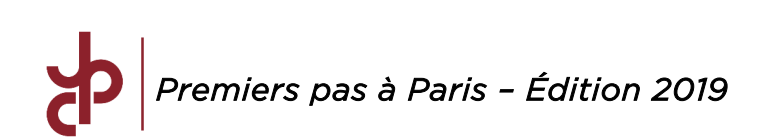

### Les boulangeries

Faites le tour des boulangeries en dernier recours : on y trouve de temps en temps des annonces intéressantes dans le quartier.

### Le bouche à oreilles

De nombreux étudiants ont trouvé un appartement à Paris en reprenant ceux des anciens. N'hésitez donc pas à envoyer des mails aux adresses des promos au-dessus pour obtenir des informations sur les appartements se libérant.

Une autre bonne source est la page DFMler-Wohnungen Köln-Paris sur Facebook. Demandez un étudiant à Paris et il y a moyen qu'il vous invite au groupe Facebook.

### Les colocations (« WGs »)

Si vous cherchez un appartement à deux ou à plusieurs, attendez-vous à ce qu'on vous demande si vous êtes un couple. Si tel est le cas, demandez tout de suite si deux personnes du même sexe posent un problème : ainsi vous serez fixés. Demandez surtout dès le début s'il y a des chambres en enfilade (« Durchgangszimmer ») !

Parfois, il est même mieux de demander clairement, s'il faut passer par une pièce pour arriver à l'autre puisque quelques propriétaires vous proposeront quand même leur(s) chambre(s) en enfilade en les déclarant « indépendantes l'une de l'autre » à cause de la porte entre les deux. Veillez à ce que chacun ait un contrat de location sur lequel figure son nom. Ceci est absolument nécessaire pour bénéficier de la CAF.

### Les Foyers

Les foyers peuvent être un mode de logement adapté à ceux qui ne sont pas regardant sur la taille de leur logement et qui souhaitent rencontrer rapidement un grand nombre de personnes. Réservés aux étudiants ou aux jeunes travailleurs, mixtes ou non, religieux ou non, il existe de nombreux types de foyers : http://www.arfj.asso.fr/

### Les résidences étudiantes

Les résidences étudiantes proposent des logements meublés, adaptés aux étudiants, ainsi qu'une laverie, et parfois d'autres services. Les tarifs ne sont pas forcément plus intéressants que dans le privé et des frais de dossiers sont à prévoir, mais les logements sont généralement très bien situés et la réservation du logement se fait en ligne : vous n'avez donc pas besoin de vous déplacer !

- http://www.nexity-studea.com/
- http://www.studelites.com/

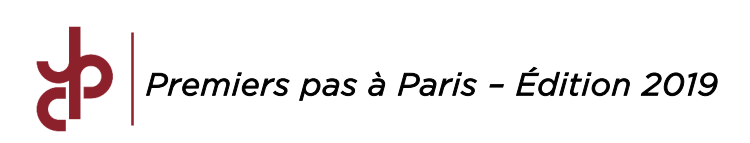

# La Cité Universitaire Internationale

Située dans un environnement très vert et proche du RER B, la cité universitaire internationale accueille des étudiants de diverses nationalités et encourage le brassage culturel. Même si les places y sont chères, les étudiants allemands ont toutes leurs chances en postulant auprès de la maison Heinrich Heine. Quant aux étudiants français, ils ont plus de chance d'être acceptés une fois en master.

# Votre Dossier

Si vous portez votre candidature pour être locataire auprès d'une agence immobilière, vous devrez remettre votre dossier. Essayez de vous démarquer et préparez donc votre dossier avec soin (adresse en Allemagne/France, cursus, photo, bourse franco-allemande, etc.).

### Le Contrat de Location

Tenez-vous prêts à remplir tout un tas de papiers et à ce que l'on vous demande de payer le premier loyer ainsi que le dépôt de garantie tout de suite et par chèque ! Il s'agit d'exigences classiques de bailleurs voulant s'assurer de votre fiabilité, surtout quand le cautionnement n'a pas encore été signé.

### La Caution

Il est quasiment impossible de trouver un appartement sans caution. Seule une personne qui gagne au moins trois fois le montant de votre loyer par mois pourra se porter caution pour vous, quelques agences exigent même quatre fois cette somme ! Doté des documents suivants, vous aurez déjà moins de mal :

- Ø Photocopie de la carte d'identité de cette personne.
- Ø Les trois dernières fiches de paie ou autre chose pour prouver ses revenus (fiches d'impôt, etc.).
- Ø Justificatif de taxe foncière (si la caution est propriétaire de son logement) / quittance de loyer (pour les autres).
- Ø Ses coordonnées de banque sous forme de RIB (Relevé d'Identité Bancaire ou équivalent pour une caution allemande). Le RIB doit comporter l'adresse du client et de la banque, le numéro de compte et le numéro de banque, voire les numéros IBAN (International Bank Account Number) et BIC/SWIFT (Bank Identifier Code).
- $\triangleright$  Une lettre de la personne précisant qu'elle est prête à se porter caution (il ne s'agit pas là d'un cautionnement valable, mais il servira à montrer sa bonne volonté au bailleur). Dans la mesure du possible, faites-vous accompagner par cette personne.

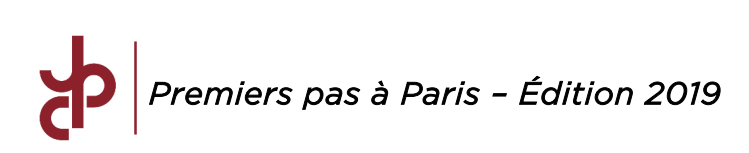

Souvent les propriétaires ne sont pas d'accord pour prendre une caution allemande. Si vous connaissez quelqu'un en France qui pourrait se porter caution, demandez-lui ! Cette personne peut alors réclamer une garantie identique de votre part (caution de vos parents / sûreté en forme de dépôt d'une somme sur un compte). Cependant, il n'est pas impossible de trouver un appartement avec une caution allemande, si celle-ci gagne bien sa vie. Il pourrait être utile d'aller voir l'agence personnellement pour leur donner le dossier.

Si vous n'avez pas de connaissances en France et si le propriétaire n'accepte pas les cautions étrangères, il existe aussi la caution bancaire (la banque garantira le paiement de vos loyers). Essayez de l'éviter, car il faudra bloquer une somme très importante (normalement 12 loyers !!!) sur un compte sans intérêts auprès d'une banque française pour la durée du cautionnement. Un cautionnement bancaire coûtera jusqu'à 2% de la somme bloquée.

Globalement, ne soyez donc pas surpris de devoir vous soumettre à des formalités beaucoup plus lourdes qu'à Cologne.

# Assurer votre Logement

Lorsque vous avez trouvé un logement, vous serez obligés de

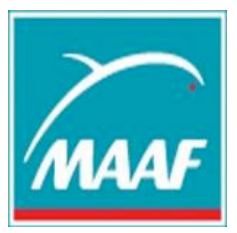

conclure immédiatement une assurance logement ou multirisque qui vous protège en cas de dommages dans l'appartement. Les frais s'élèvent à 45,00-90,00 euros par an,

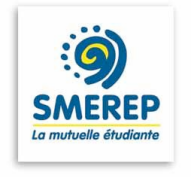

mais il y a une assurance responsabilité civile (« allgemeine Haftpflichtversicherung ») incluse. Parmi les assurances les moins chères se trouvent la MAAF et la SMEREP.

# Contrat d'entretien (éventuellement)

Souvent les contrats de bail contiennent une clause qui vous oblige à conclure un contrat avec une entreprise pour faire entretenir vos appareils à gaz (chaudières, etc.). Cela coûte à peu près 100,00 euros par an pour le déplacement et la main-d'œuvre. Pour les coûts des pièces de rechange, vous pourrez demander à votre propriétaire, s'il y a encore une garantie. A vous de voir si cela vaut le coup. Sachez que dans notre maîtrise, il y a déjà eu plusieurs cas où les locataires ont dû payer des sommes importantes pour non-respect de cette clause !

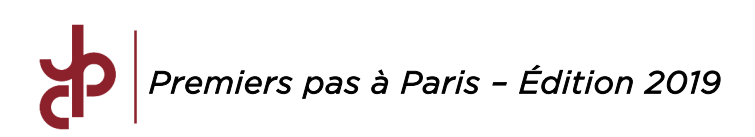

# Gaz, Electricité, Internet

N'oubliez pas de conclure un contrat avec EDF, GDF-Suez ou tout autre fournisseur d'énergie (Véolia…) dès votre installation, vous risquez sinon de vous retrouver sans gaz, ni électricité ! Il suffit en général de connaître le nom de votre prédécesseur (ancien locataire de votre appartement – demandez à votre propriétaire), puis d'appeler l'agence EDF ou GDF-Suez pour leur indiquer le changement de locataire.

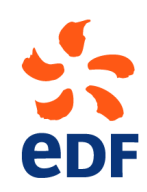

Idem pour le contrat avec Orange ou tout autre opérateur téléphonique (SFR, Free, Bouygues Telecom…) pour le téléphone et internet.

### Autre précision

Méfiez-vous des faux ramoneurs qui viennent parfois voir les nouveaux locataires. Il existe des dispositions légales prévoyant un nettoyage régulier des cheminées et des installations de gaz, mais n'acceptez aucun service sans avoir contacté le bailleur auparavant (surtout si le ramoneur commence à vous menacer d'une sanction administrative !).

### **II. Transports**

### *A. La carte « Imagine R »*

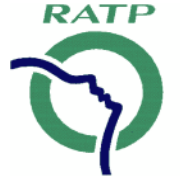

Le « Semesterticket » n'existe malheureusement pas en tant que tel à Paris…

Il existe une carte de la RATP appelée « IMAGINE R ». Cette carte offre un accès illimité aux transports en communs en Île-de-

France. Sont inclus le RER, le bus, le métro, le tramway, le noctilien et les trains. Seules les navettes Orlyval et les TGV en Île-de-France sont exclus de la carte IMAGINE R.

La carte peut être payé au comptant (350,00€ pour l'année 2017-2018 dont 8 euros de frais de dossier inclus) ou par mensualité (38,00€ par mois plus 8 euros de frais de dossier prélevés avec la 1re mensualité).

Vous obtiendrez le formulaire de demande dans n'importe quel guichet RATP des stations de métro. La demande met au minimum trois semaines à être traitée, et il est donc conseillé d'envoyer les documents le plus tôt possible (sachant qu'il est possible de choisir à quelle date l'abonnement débute). Vous allez avoir besoin pour ce formulaire du tampon de l'université ou d'un certificat de scolarité. Il est possible d'en demander un à Madame Breithaupt (bureau 213 au Panthéon).

En attendant de recevoir votre carte « Imagine R », vous pouvez vous acheter les forfaits Navigo hebdomadaires (22,80 euros) ou mensuels (75,20

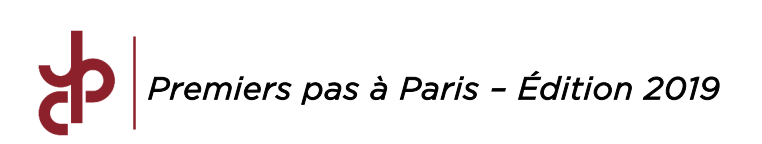

euros). N'oubliez pas de ramener une photo d'identité et un justificatif de logement en Ile-de-France lors de l'achat de ces forfaits. Ce justificatif vous permet d'obtenir gratuitement la carte Navigo sur laquelle vous pourrez charger le forfait de votre choix.

Les tickets de métro coûtent moins cher qu'à Cologne, mais il est vraiment plus avantageux d'acheter une carte, sauf si l'on ne compte pas prendre les transports en commun régulièrement (Prix d'un ticket à l'unité : 1,90 euros / Prix d'un carnet de 10 tickets : 14,90 euros).

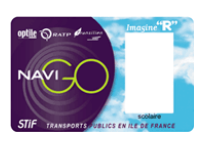

Lors de vos déplacements à Paris, n'oubliez pas l'existence des bus : les lignes sont bien développées, et parfois cela vous fait gagner du temps (les plans de bus/métro/RER peuvent être obtenus gratuitement auprès des guichets de métro). Le Panthéon (la « fac » !) en particulier est bien desservi par les bus (le 84 et 89 vous amènent juste devant et d'autres bus comme le 63, 86, 87, 82, 85, 47, 27, 21 et 38 vous amènent à 5 minutes).

Enfin n'oubliez pas les « noctiliens », qui pourraient s'avérer utiles si vous sortez tard et n'arrivez pas à prendre le dernier métro, puisqu'à notre grand regret, le métro parisien ne fonctionne pas toute la nuit (jusqu'à minuit et demi en semaine et 1h30 le weekend).

Pour souscrire une carte Imagine R : http://www.ratp.fr/fr/ratp/c\_21584/forfait-imagine-r/

Pour toute information sur les travaux, horaires, etc. : http://www.ratp.fr/

# *B. La carte « Velib' »*

Pour les plus courageux et/ou les plus économes, sachez qu'un système de vélos utilisable par tous existe : le « Vélib' » !

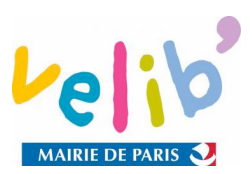

2,30€ la semaine ou 27,60 € l'année vous permettent de retirer un vélo à l'une des très nombreuses bornes. La première demi-heure est gratuite (en tant qu'étudiant, vous bénéficiez d'un quart d'heure en plus, soit 45 minutes de gratuité en tout et pour tout) et il faut rajouter 1,00 € par demi-heure supplémentaire. Attention cependant à avoir la caution nécessaire sur la carte bleue si vous n'êtes pas abonnés (à peu près 130,00 €) sinon vous ne pourrez pas retirer de vélo. L'abonnement peut se faire grâce à la carte Imagine'R si vous en possédez déjà une. A noter : une très forte réduction est proposée aux étudiants boursiers.

Se balader à Paris en vélo est très agréable. Les pistes cyclables sont de plus en plus nombreuses et les vélos sont protégés des voitures par les couloirs de bus. Les bus conduisent très bien et ne sont pas dangereux pour les vélos.

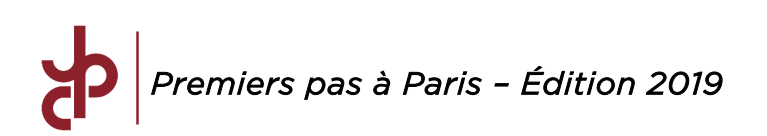

Il faut cependant faire attention aux taxis, bons conducteurs mais bien plus impulsifs !

# **III. AIDE PERSONNALISÉE AU LOGEMENT (APL)**

Il s'agit d'une aide financière attribuée à tous les étudiants résidant en France. Pour la recevoir le plus vite possible veuillez consulter le site de la CAF (Caisse des Allocations Familiales / www.caf.fr).

L'allocation varie en fonction de votre loyer et de vos revenus de l'année précédente (2013 si vous faites la demande en 2014), mais elle ne varie pas en fonction du revenu de vos parents.

Le montant maximal est d'environ 200,00 € par mois. Attention : Si votre appartement est meublé ou si vous habitez en colocation le montant maximal est d'environ 80,00 € ! Pour connaître le montant de l'APL auquel vous aurez droit, faites une simulation sur le site internet.

Remplissez les formulaires sur Internet et imprimez-les, ou adressez-vous à la CAF dont vous dépendez (attention : on ne dépend pas nécessairement de la CAF de son arrondissement, la compétence des CAF n'est pas calquée sur le découpage des arrondissements).

Le plus simple est de remplir le formulaire de la CAF en ligne. Ce n'est pas difficile et assez rapide. On ne vous conseille pas de vous rendre dans une agence de la CAF avant d'avoir rempli le formulaire, vous perdriez votre temps puisque la CAF l'exige avant d'entreprendre toute démarche.

Les documents nécessaires (à revérifier sur le site) :

- $\triangleright$  Le formulaire de la CAF rempli
- Ø Une copie d'une pièce d'identité
- Ø Une copie de la carte d'étudiant
- Ø Un Relevé d'Identité Bancaire (RIB)
- $\triangleright$  Une copie de votre contrat de bail
- Ø Un justificatif de domicile (facture EDF/GDF-Suez, télécom, assurance, etc.)
- Ø Votre première quittance de loyer (≠ facture), même informelle de votre bailleur. Vous devrez indiquer vos revenus de l'année précédente. Le seuil pour obtenir le montant maximal est d'environ 3350,00 €. Vous devez remplir une « déclaration sur l'honneur » de vos revenus.

L'allocation peut mettre un certain temps à être versée. Si elle n'arrive pas le premier mois, la CAF vous versera tout ce qui vous est dû en même temps.

# *Premiers pas à Paris – Édition 2019*

# **IV. Inscription à Paris 1 Panthéon Sorbonne**

La procédure n'est pas la même pour les inscrits du côté allemand et du côté francais !!

# *A. INSCRIPTION ADMINISTRATIVE POUR LES ALLEMANDS :*

Vous devez d'abord passer au Bureau 213 (12, Place du Panthéon, 75005 Paris, 01 44 07 79 65/66) pour retirer votre convocation auprès du gestionnaire de scolarité (Julie Dautriat jusqu'au 4 septembre 2017).

Ensuite, il faut aller devant le Centre Pierre-Mendès France (90, rue Tolbiac, 75013 Paris, Métros Tolbiac ou Olympiades). Essayez d'arriver tôt afin d'éviter d'attendre une éternité.

Pour l'inscription vous devez présenter :

- $\triangleright$  La convocation (original + une photocopie)
- Ø Une pièce d'identité
- $\triangleright$  Deux photos d'identité (pas de photocopie)
- Ø L'original de votre baccalauréat avec relevé de notes tamponné ou Abiturzeugnis (mais attention : essayez de ne donner qu'une beglaubigte Kopie, car il y a des idiots qui tamponnent l'original de votre « Abiturzeugnis » !)
- $\triangleright$  La carte européenne d'assurance maladie (originale + une photocopie)
- Ø Ceux qui disposent d'une « Privatversicherung » (+ « Zusatzversicherung ») doivent s'adresser à leur assurance pour obtenir une attestation de leur affiliation traduite en français, car en France on parle français et puis c'est tout.
- Ø Le « Studentenausweis » du « Wintersemester » pour ne pas payer les frais universitaires en France
- Ø Extrait de l'acte de naissance en langue française (internationale Geburtsurkunde)

L'inscription est gratuite pour les Allemands ! Il est possible de se faire représenter à l'inscription. Le mandataire doit présenter les pièces énumérées ci-dessus ainsi qu'une autorisation informelle / mandat.

### ATTENTION :

La convocation que le gestionnaire de scolarité vous fournit va vous indiquer un jour et un horaire précis. Quand vous allez au Centre Pierre-Mendès France, vous aurez à nouveau l'occasion de faire connaissance avec l'administration de l'université. Si vous avez rendez-vous à 14 h ou plus tard, n'y allez pas ce jour-là ! Avant vous, il y aura trop de monde et la fermeture étant à 16h30 vous perdez votre temps. Ceci dit, quel que soit le jour et l'horaire de votre convocation, essayer d'y aller plutôt le matin pour éviter de faire la queue pendant des heures. Vous n'êtes, à vrai dire, pas obligés

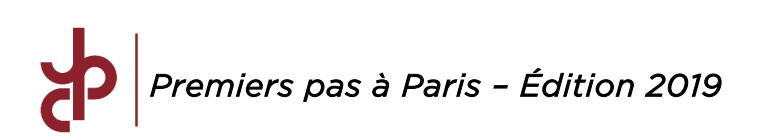

d'être là au jour et à l'heure indiqués sur votre convocation et vous avez du temps pour faire votre inscription !

### *B. Inscription administrative pour les français*

L'inscription se fait en ligne sur www.univ-paris1.fr, « étudiant », « se réinscrire à Paris 1 ». Il vous faudra par la suite envoyer un dossier avec les documents nécessaires. Vous recevrez en échange un autocollant à coller sur votre carte étudiante certifiant que vous êtes bien inscrit à Paris 1 pour l'année.

### *C. Pour tous*

Dès votre première semaine de septembre, on vous remettra une fiche qu'il faudra obligatoirement remplir et aller remettre à Julie Dautriat au bureau 213, Panthéon. Cette fiche correspond à votre inscription pédagogique.

Courant septembre, vous recevrez un mail du gestionnaire de scolarité avec tout le détail de vos cours magistraux et TD (Travaux Dirigés = « AG ») : professeurs, lieux et horaires.

# **V. LES OUTILS INFORMATIQUES**

En tant qu'étudiant à Paris 1, vous avez accès à de nombreux sites web destinés à faciliter votre vie et vos travaux de juristes. Plus vite vous vous habituerez à leur utilisation, plus vous gagnerez de temps.

 $\triangleright$  EPI : http://epi.univ-paris1.fr/

Le site EPI (Espaces Pédagogiques Interactifs pour les intimes) est l'équivalent d'« ILIAS ». Il vous permet de récupérer tous les compléments de cours que les professeurs mettent en ligne : bibliographies, plan du cours, annales d'examens…

Ø ENT : https://ent.univ-paris1.fr/

L'ENT (ou Environnement Numérique de Travail) est une véritable mine d'or, encore faut-il savoir s'en servir. Grâce à l'onglet « Scolarité », vous avez accès à toutes vos informations personnelles ainsi qu'aux résultats des examens. En cliquant sur « Domino », puis sur « Droit », vous pouvez accéder à une base de données regroupant de nombreux sites juridiques (Dalloz, Lamyline, Jurisclasseur…) auxquels vous avez un accès libre. Il s'agit des ressources idéales si vous voulez agrémenter vos devoirs ou revoir un point de cours que vous n'avez pas bien compris.

Les codes d'accès sont ceux de votre boîte mail « Malix » (N° INE et mot de passe). Vous apprendrez rapidement à vous servir de ces outils, fondamentaux pour travailler le Droit et pour aller regarder les notes publiées par vos professeurs (surtout en fin de semestre) !

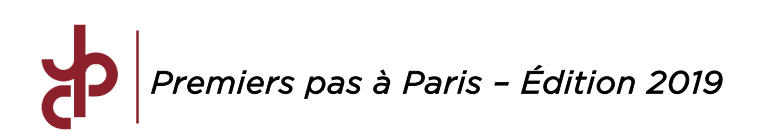

### **VI. Inscription aux bibliothéques juridiques**

Ne quittez jamais la maison sans votre justificatif de domicile (une facture EDF par exemple, comme indiqué plus haut) Accompagné de photos, de la carte d'identité et de la carte d'étudiant, il vous permettra de vous inscrire aux bibliothèques juridiques suivantes :

 $\triangleright$  Cujas (en face de la Fac de Droit) :

Vous y trouvez tout. Il est indispensable d'y être inscrit pour pouvoir accéder à la base de données de Cujas à distance (vous vous en féliciterez lorsque vous plancherez sur vos dissertations et commentaires !) Attention : les inscriptions ne peuvent se faire sur place qu'en début d'année universitaire. Passé la période d'inscription, vous pourrez toujours le faire par correspondance, mais cela peut prendre un temps considérable !

- Ø Ste Geneviève (BSG) (en face de la Fac) : Ambiance 19<sup>ème</sup> siècle, mais queue interminable :
- Ø Bibliothèque Sainte Barbe (BSB) (4, rue Valette, 75005 Paris) : Plus récente mais surpeuplée l'après-midi et surtout en période de révision ;
- Ø Bibliothèque Nationale de France (BNF) : Pour ceux qui doivent bosser le dimanche (et oui, ça arrive !) elle est ouverte jusqu'à 19 h mais est cependant fermée le lundi (carte de lecteur à EUR/an 20,00, mais aucune file d´attente) ;
- $\triangleright$  Beaubourg :

Est également ouverte le dimanche et jusqu'à 22 h mais est fermée le mardi et n'ouvre sinon qu'à midi ; la queue peut y être longue

Ø Institut du Monde Arabe Petite bibliothèque, d'ailleurs ouvert le dimanche !

Vous pouvez emprunter des manuels dans la plupart des bibliothèques à condition d'avoir amené un justificatif de domicile, mais attention aux pénalités de retard !

De nombreuses revues juridiques sont également proposées par l'Université via le site « Domino », accessible à partir de l'ENT.

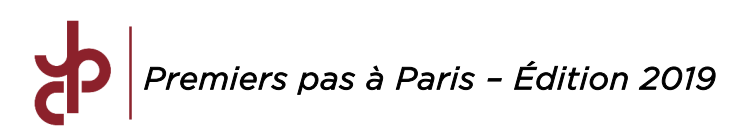

# **VII. Activités culturelles, universitaires et bonification**

# *A. Le Système de Bonus*

La faculté de Droit vous offre la possibilité de participer à un enseignement sportif, une chorale, un orchestre, des cours de théâtre, un engagement associatif etc. Si vous participez à ces activités, cet engagement vous vaudra quelques dixièmes de points de bonification dans le calcul de la note/moyenne à la fin de chaque semestre et donc de l'année à Paris.

Vous pouvez choisir deux activités pour obtenir un bonus, mais pas 2 sports différents. Il faut faire une combinaison. On ne peut cependant pas faire comptabiliser deux cours de sports. Il est néanmoins possible de choisir un cours de sport qui ne comptera pas en bonus, mais sera qualifié de « formation personnelle ». Les cours de sport sont totalement gratuits. Les bonus associatifs comptent que pour le 2<sup>nd</sup> mais pas le premier semestre.

Les points entre 10 et 20 obtenus dans ces activités permettent de calculer le bonus qui sera additionné à votre moyenne (ce qui peut sauver le semestre ou permettre l'obtention d'une mention). Le bonus maximum par activité supplémentaire est de 0,5 points si on a 20/20 et le bonus maximum cumulé de toutes les activités supplémentaires est aussi de 0,5.

Exemple : Tartempion est triste car il a 9,7 de moyenne et risque de redoubler ! Mais Tartempion a fait du sport (15/20) et du théâtre (17/20). Il cumule donc  $0.25 + 0.35$  points = 0.60 points, soit plus que le maximum autorisé de 0.50 points. Sa moyenne sera donc de 9,7 + 0,5 = 10,2 points, ce qui lui permet de valider son semestre !

# *B. Les activités sportives et culturelles*

Vous trouverez la liste des différentes activités sportives ainsi que leurs horaires sur le site de l'UEFAPS : http://uefaps.univ-paris1.fr/

Quant aux activités culturelles, les informations sont sur le site de Paris 1 : http://www.univ-paris1.fr/etudiant/culture/activites-culturelles-donnantlieu-a-bonification/

Les activités sportives sont en principe gratuites (sauf à faire de la compétition : 50,00 € de frais d'inscription à l'association sportive). Les activités culturelles sont généralement payantes.

Les inscriptions ont lieu uniquement sur internet, dès la deuxième semaine de septembre (à consulter : http://uefaps.univ-paris1.fr/), mais il se peut que vous deviez attendre votre « inscription pédagogique » qui fixe l'horaire des TDs et assure que vous ayez vraiment la plage horaire disponible pour participer à ces activités. Mais à défaut d'avoir votre emploi du temps, tentez

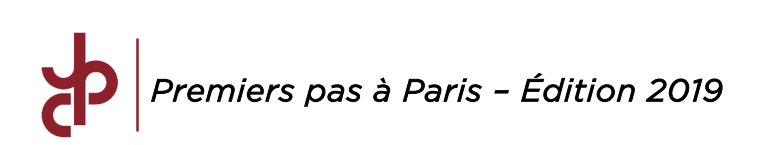

tout de même votre chance car beaucoup de cours sont complets dès début octobre. Et si vous n'avez pas pu obtenir de place par le biais de l'inscription sur internet, présentez-vous quand même à la première séance : certains ne se lèveront peut-être pas ou décideront de ne pas aller au cours et vous profiterez de leur absence.

Ceux qui sont inscrits pour la première fois à Paris I, en théorie, et ceux qui veulent faire du sport, de toute façon, ont besoin de l'examen médical. Prenez donc rendez-vous très tôt à Tolbiac pour une consultation gratuite (Bureau A-402) ou chez n'importe quel autre médecin (25,00 € environ pour une consultation). Il est utile d'amener son carnet de vaccination pour la consultation. Notez simplement que la consultation gratuite à Tolbiac n'est parfois pas bénéfique car les médecins y sont tatillons et ont déjà refusé de délivrer des certificats médiaux aux étudiants pour des raisons assez anodines. Mieux vaut donc être au top et sûr de son coup !

### *C. Le DULA*

De nombreux étudiants du DFM ont opté par le passé pour un cours de droit anglo-saxon nommé DULA (2h/semaine) dans une classe d'environ 25 personnes.

Ce dernier peut remplacer l'anglais dans en mineure, mais on vous délivrera également à la fin des deux ans et à la suite d'un petit examen final, un diplôme en droit anglo-saxon. Quant à sa valeur effective, on ne peut vraiment se prononcer, mais les cours sont ludiques et vous permettent d'obtenir de bonnes notes sans avoir à fournir un travail dingue (petits exposés, plaidoiries préparées à plusieurs, participation orale et petit examen à la fin de chaque semestre).

Vous trouverez toutes les informations nécessaires concernant l'inscription, le contenu et le déroulement de ce cours sur le site : http://univparis1.fr/diplomes/dula/

L'inscription se fait généralement dans un bureau au Panthéon. Nous vous conseillons d'arriver dans les premiers, vous aurez plus de disponibilités pour choisir vos horaires de DULA.

Nota Bene :

L'inscription au DULA n'est malheureusement pas gratuite étant donné qu'il s'agit d'un diplôme d'université. Ainsi vous devrez débourser 100 € par an si vous souhaitez prendre part au cours.

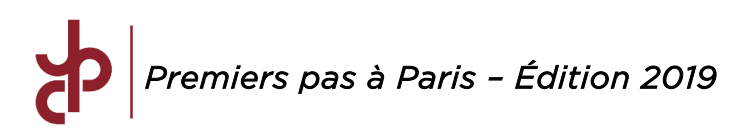

# **VIII. ALLEMAND MALADE À PARIS**

Procurez-vous la carte européenne d'Assurance Maladie. Nominative et individuelle - même les enfants doivent posséder la leur - la carte européenne d'Assurance Maladie atteste de vos droits à l'Assurance Maladie et permet la prise en charge de vos soins en Europe. Cette carte se trouve généralement au dos de votre carte d'assurance maladie. Si tel n'est pas le cas, adressez-vous à votre caisse d'Assurance Maladie allemande au moins deux semaines avant votre départ, pour l'obtenir en temps et en heure. Vous n'avez aucun document à fournir. Si votre départ a lieu dans moins de quinze jours, votre caisse d'Assurance Maladie peut vous fournir un certificat provisoire de remplacement qui atteste de vos droits. Il est valable trois mois et vous pourrez l'utiliser en attendant de recevoir votre carte. Votre carte est valable un an. En cas de perte ou de vol, informez votre caisse d'Assurance Maladie et adressez-vous à l'organisme compétent du pays dans lequel vous vous trouvez.

Chez le médecin, le pharmacien et dans les hôpitaux du service public, présentez votre carte ou votre certificat provisoire. La règle est que grâce à votre carte, vos frais médicaux sont pris en charge dans les mêmes conditions que pour les assurés du pays qui vous accueille. Cependant, certains semblent avoir eu quelques problèmes, alors avant de partir renseignez-vous sur les modalités de remboursement auprès de votre organisme.

Aussi utile peut être cette liste de l'ambassade allemande à Paris pour trouver des Médecins allemands :

https://allemagneenfrance.diplo.de/blob/1392494/1012308a4d32b9f7d5e2 d41559a0310b/paris-aerzteliste-datei-data.pdf

# **IX. FAIRE DES ÉCONOMIES**

# *A. LIVRES*

Il est inutile d'acheter les Codes à l'avance. Les nouvelles éditions (utiles car à jour au niveau de la jurisprudence et des réformes) sortent en octobre.

Les librairies vous proposent des réductions pour les commandes de groupes. La librairie Dalloz (rue Soufflot, 75005 Paris) propose 10% de réduction pour une commande de plus de 10 livres. Si l'on vient seul, on obtient 5% avec la carte d'étudiant. Profitez-en, car les livres sont vraiment chers.

À Paris, vous pouvez aussi acheter des manuels d'occasion chez Gibert Joseph et Gibert Jeune (les deux situés boulevard Saint Michel). On trouve souvent l'édition précédente à un tiers du prix initial. Une autre possibilité est de racheter les ouvrages aux anciens ou de répondre à des annonces

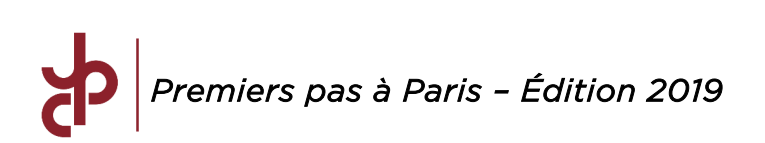

d'étudiants qui vendent leurs livres. On peut également travailler sur des ouvrages régulièrement empruntés en bibliothèque.

Tâchez cependant de toujours travailler avec un manuel à jour de toutes les réformes importantes. Dans cette optique, il est presque « obligatoire » d'avoir le dernier Code des Sociétés paru même s'il coûte plus de 80,00 € !

Concernant le choix des manuels vous recevrez des propositions de la part des professeurs et des chargés de TD. Fiez-vous en outre aux expériences de vos prédécesseurs ! Une réunion d'information destinée aux nouveaux L3 est organisée par la JPC courant septembre pour vous conseiller sur le choix des livres.

# *B. Photos d'identité*

Ne vous déplacez jamais sans réserve de photos d'identité ! Vous en aurez souvent besoin (au moins une vingtaine : Inscription pédagogique, chargés de TD, sport, etc.). Beaucoup de « copyshops » proposent de multiplier vos photos d'identité en photocopie couleur ou même sur papier photo et autocollant (environ 4,50  $\epsilon$  pour 40 photocopies couleurs). Nous ne pouvons que vivement vous conseiller d'en profiter, car on peut y gagner beaucoup de temps et d'argent. Dans la plupart des cas, on acceptera aussi bien ces photocopies, mais pour les démarches administratives, il vous faudra parfois de vraies photos.

# *C. Photocopies – « Copyshops »*

Il y en a partout autour de la fac, mais faites attention, les prix varient beaucoup (de 0,05 à 1,50 € par copie) ! Nous vous conseillons le « copyshop » rue Valette en face de la BSB à côté du Panthéon.

# *D. Internet et téléphonie*

Vous avez droit à un accès Internet gratuit à la fac à droite au premier étage dans la Cour du Panthéon, ouvert de 9h à 19h en semaine et de 9h à 12h30 le samedi. Si vous vous trouvez en amphi ou dans un bâtiment de l'université, il suffit de se connecter sur le réseau de Paris 1 ou sur eduspot, voire eduroam !

Ø Forfaits combinant téléphone, internet et télévision :

Il existe chez les quatre opérateurs les plus importants (Bouygues Télécom, Orange, Free et SFR) ainsi que chez d'autres plus petits, des offres couplant téléphone portable, fixe, internet illimité et télévision. Cela peut s'avérer rentable.

Veillez à vous informer dès la rentrée ; il y a souvent des offres. Il faut simplement s'y prendre tôt lorsqu'on a son logement car cela peut prendre

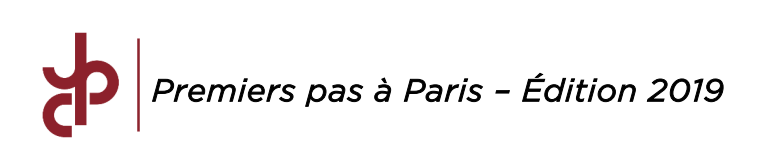

un certain temps avant l'installation du matériel (surtout à la rentrée !). Vous pouvez également vous informer auprès des anciens locataires pour savoir ce qu'ils avaient installé (fibre ?) et éventuellement reprendre leur abonnement…

Faites attention lorsque vous souscrivez à un forfait à ce que celui-ci soit bien à votre nom pour pouvoir le résilier « außerordentlich » si vous repartez à l'étranger alors que le contrat est encore en cours et ne pas avoir à payer jusqu'à la fin. Pensez aussi à demander si votre immeuble est équipé de la fibre optique, ce qui permet, en prenant un forfait adapté, de bénéficier d'une connexion extrêmement rapide.

En ce qui concerne les forfaits mobiles seuls, là encore vous avez le choix entre les opérateurs susmentionnés (Orange, SFR, Bouygues et free ainsi que Sosh, Red et B&You respectivement les enseignes « low cost » des trois premiers opérateurs). Les quatre derniers opérateurs cités ont tendance à avoir mauvaise publicité mais il ne faut pas les écarter de prime abord. Leurs forfaits sont très intéressants (forfaits jusqu'à 2,00 € par mois que l'on peut dénoncer à tout moment sans frais). A vous de faire votre choix !

# *E. Où Manger ?*

Le CROUS propose, dans ses restos U, des repas coûtant environ 3 €. Le choix n'est pas grand, mais la nourriture est loin d'être mauvaise. Plus d'infos ici : http://www.crous-paris.fr/article.asp?idcat=AAA. Les trois restaurants les plus proches de la fac sont Port-Royal, Odéon, Châtelet (rue Jean Calvin à proximité de la rue Mouffetard) et Mabillon qui vient d'être rénové.

Nous vous invitons aussi à découvrir les nombreux endroits où l'on peut manger dans le quartier latin ! Beaucoup d'étudiants apprécient le café « Croc Fac », situé juste derrière le bâtiment du Panthéon. On peut y manger ou y boire un café à des prix très raisonnables. Dans tous les cas, les restaurants et fast-food sont nombreux dans le quartier du Panthéon.

# *F. Loisirs*

Pour commencer quelques sites internet qui pourraient s'avérer utiles :

- Ø http://www.sortiraparis.com/
- Ø http://www.parisbouge.com/
- Ø www.spectacles.premiere.fr/pariscope
- Ø www.infoconcert.com
- Ø www.telerama.fr/
- Ø www.paris.fr/portail/loisirs/Portal.lut
- Ø www.cityvox.fr/agenda\_paris/Agenda
- Ø www.parisinfo.com/
- Ø www.mylittleparis.com/ (le site des petits bons plans en avantpremière, surtout pour les filles !)

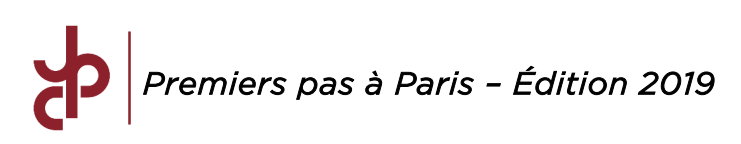

# *G. Les Musées*

Paris offre un choix considérable de musées en tout genre. Il y en a pour tous les goûts. Chaque musée a un site internet qui donne tous les renseignements sur les expositions temporaires du moment et à venir. Quand vous avez un moment de libre allez les consulter. Les expositions les plus « importantes » font également l'objet d'une grande couverture publicitaire (abribus, panneaux d'affichages, publicité télévisées...). De plus, de nombreux musées sont gratuits pour les moins de 26 ans possédant la nationalité d'un pays de l'UE. Vous en trouverez la liste ici : http://www.toutparis.org/musees-monuments-gratuits-moins-26-ans-1478.

### *H. Les piscines municipales*

Il y en a au moins une dans chaque arrondissement et l'entrée ne coûte généralement pas plus de 2,00 € en tarif étudiant. Vous trouverez la liste complète sur le site de la Mairie de Paris : www.paris.fr/loisirs/parisloisirs/piscines/p152.

Une piscine particulièrement appréciée par le DFM est la piscine Pontoise (19 rue de Pontoise, 75005 Paris) qui est à 10 minutes du Panthéon et a plus de charme que la piscine municipale de base.

# *I. Les clubs de sport*

Beaucoup d'allemands ont profité du fait qu'un abonnement à Fitness First était moins cher en Allemagne pour s'inscrire et pouvoir fréquenter les studios ici à Paris. La plupart des clubs offrent en tout cas des réductions étudiantes.

# *J. Le théâtre*

Là encore, en tant qu'étudiant, vous aurez droit à des réductions. Vous pourrez prendre des abonnements en tarif réduit ou même acheter des places une par une, qui coûteront beaucoup moins cher que le tarif normal. Notamment la Comédie Française et le théâtre du Rond-Point proposent des billets à des tarifs très intéressant. Les Opéras Garnier et Bastille proposent aussi des tarifs étudiants ou réduits. Le théâtre de l'Odéon, qui se trouve à 10 minutes, de la fac propose également des abonnements annuels très intéressant !

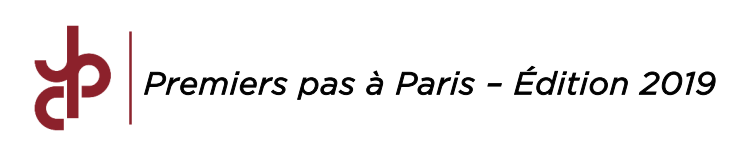

# *K. Le cinéma*

Les films sont souvent en version originale (pas de panique pour les ennemis des sous-titres, on trouve également des salles qui jouent les films doublés). Si vous êtes férus de cinéma, renseignez-vous sur les cartes « cinéma illimité » en allant sur les sites suivants :

- Ø www.cinemasgaumontpathe.com/lepass/
- Ø www.ugc.fr/typepage.do?alias=carteugcillimite.

Certains cinémas (l'UGC Bercy, l'UGC Gobelins et le MK2 Bibliothèque notamment) proposent des tarifs de 5 € pour les moins de 26 ans.

Méfiez-vous néanmoins, les cinémas parisiens sont souvent pris d'assaut, alors pour ne pas rentrer chez soi bredouille, achetez votre place en ligne avant votre séance. Pour récupérer votre ticket, il suffit d'insérer sa carte bancaire dans une borne automate du cinéma, maximum 10 minutes avant la séance, si vous n'avez pas choisi l'option imprimer le ticket chez vous.

# *L. Les bibliothèques de la ville de Paris*

Il y en a au moins une par arrondissement et leurs collections sont riches. L'inscription se fait sur présentation d'une pièce d'identité et vaut pour l'ensemble du réseau. Elle est gratuite, sauf si l'on souhaite emprunter des CD ou des DVD.

Il existe également un réseau de bibliothèques spécialisées, auxquelles on accède au moyen d'une seconde carte, elle aussi gratuite. L'une d'entre-elles est la bibliothèque de l'Hôtel de Ville, peu fréquentée, et proposant une ambiance propice aux révisions.

Plus d'informations à l'adresse suivante :

 $\triangleright$  http://b14sigbermes.apps.paris.fr/medias/medias.aspx?INSTANCE=exploitation &PORTAL\_ID=general\_portal.xml

# *M. La « Nightlife »*

Quelques adresses appréciées de bars près de la fac :

Le Bombardier : pratique pour les réunions inter-promo, post-WEI, postpartiel, etc. (2, Place du Panthéon).

Le Caveau de la Huchette : petit bar jazz, où l'on peut venir écouter de bons concerts et danser entouré de couples de tous âges. (5, rue de la Huchette, 75006 Paris).

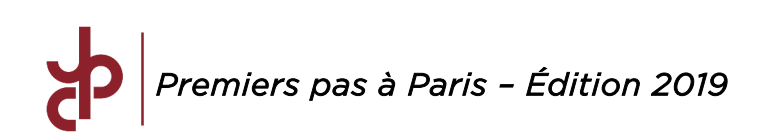

Le Dix bar : bar à sangria à Saint-Germain-des-Prés qui existe « depuis toujours », fréquenté surtout par des étudiants en lettres et histoire (10, rue de l'Odéon, 75006 Paris).

L'Urgence bar : on boit son cocktail dans des biberons dans un décor un peu particulier d'hôpital mais c'est une expérience (45, rue M. le Prince, 75006 Paris).

Le Pub Saint-Germain : bar tendance, très animé et incontournable, vous pourrez y gouter de bons cocktails (17, rue de l'ancienne comédie, 75006 Paris).

Le 19 rue Mazarine : bar branché parisien, un peu « hype », vous y trouverez l'un des meilleurs cocktails de Paris, mixé avec amour, sur fond de music mixée elle aussi avec goût dans un décor tamisé et cosy (19, rue Mazarine, 75006 Paris).

Il y a pleins d'autres bars et boîtes que ceux-ci qui sont donnés à titre d'exemples, mais à vous de découvrir les autres !

# *N. Le Shopping*

Les petites boutiques :

Le quartier à recommander serait le marais (rue des Francs-Bourgeois notamment). On y trouve de nombreuses marques françaises telles que Sandro, Maje, Les Petites, Comptoir des Cotonniers, Scarlet Roos, etc. Vous trouverez également ces boutiques dans le quartier de Saint-Germain-des-Prés ainsi que de nombreuses enseignes de luxe.

Le « high street shopping» :

La rue de Rennes s'y prête bien. On y trouve toutes les grandes enseignes comme H&M, Zara, Mango, André, etc. Ou classiquement, la rue de Rivoli jouxtant le forum des halles (à fréquenter en semaine, car bondé le weekend…)

Les stocks :

On les trouve dans tout Paris, mais ils sont plus nombreux dans certains quartiers : Rue d'Alésia on trouve par exemple les stocks Sud Express, Sonia Rykiel, Sinéquanone et Cacharel. Voici une liste plus complète : www.stylistic.fr/?s=stocks.